**R05** 

# Set No. 2

# IV B.Tech I Semester Examinations, November 2010

WEB TECHNOLOGIES

Computer Science And Engineering

Time: 3 hours

Code No: R05410502

Max Marks: 80

### Answer any FIVE Questions All Questions carry equal marks \*\*\*\*\*

- 1. (a) Create a registration form for creating a new savings account in a bank. Include the features like checkboxes, radio buttons and other control widgets.
  - (b) What is a frame? What is the advantage of using a frame? Clearly explain the creation of frames with an example. [8+8]
- 2. "A BeanInfo Interface is used by the developer"- show how this statement is justified and explain with an example how BeanInfo serves the purpose. [16]
- 3. (a) Explain the various control statements available with Javascript.
  - (b) "Javascript is event driven". What is meant by an event? Show how javascript can handle the events. [10+6]
- 4. Write a servlet that greets the user by name. Accept the username through a HTML page. Trace the program execution. [16]

## 5. Write short notes on following:

- (a) Pure Java driver
- (b) Driver Manager
- (c) SQL query
- (d) Order by clause.  $[4 \times 4]$
- 6. (a) Explain how a server generates dynamic content.
  - (b) Give a note on request time errors. [8+8]
- 7. (a) Explain and show how XML is useful in defining data for web applications.
  - (b) Explain the various terms related to Document Type Definition. [8+8]
- 8. Java server pages simplify the delivery of dynamic web content. Justify this statement with a help of example program. [16]

\*\*\*\*

#### www.firstranker.com

**R05** 

# Set No. 4

## IV B.Tech I Semester Examinations, November 2010

WEB TECHNOLOGIES

Computer Science And Engineering

Time: 3 hours

Code No: R05410502

Max Marks: 80

[8+8]

 $[4 \times 4]$ 

### Answer any FIVE Questions All Questions carry equal marks \*\*\*\*

- 1. Java server pages simplify the delivery of dynamic web content. Justify this statement with a help of example program. [16]
- 2. (a) Create a registration form for creating a new savings account in a bank. Include the features like checkboxes, radio buttons and other control widgets.
  - (b) What is a frame? What is the advantage of using a frame? Clearly explain the creation of frames with an example. [8+8]
- 3. (a) Explain how a server generates dynamic content.
  - (b) Give a note on request time errors.
- 4. "A BeanInfo Interface is used by the developer" show how this statement is justified and explain with an example how BeanInfo serves the purpose. [16]
- 5. Write short notes on following:
  - (a) Pure Java driver
  - (b) Driver Manager
  - (c) SQL query
  - (d) Order by clause.

6. (a) Explain the various control statements available with Javascript.

- (b) "Javascript is event driven". What is meant by an event? Show how javascript can handle the events. [10+6]
- 7. Write a servlet that greets the user by name. Accept the username through a HTML page. Trace the program execution. [16]
- 8. (a) Explain and show how XML is useful in defining data for web applications.
  - (b) Explain the various terms related to Document Type Definition. [8+8]

\*\*\*\*

#### www.firstranker.com

Code No: R05410502

Time: 3 hours

**R05** 

# Set No. 1

# IV B.Tech I Semester Examinations, November 2010

WEB TECHNOLOGIES

**Computer Science And Engineering** 

Max Marks: 80

## Answer any FIVE Questions All Questions carry equal marks \*\*\*\*

- 1. "A BeanInfo Interface is used by the developer" show how this statement is justified and explain with an example how BeanInfo serves the purpose. [16]
- 2. (a) Explain the various control statements available with Javascript
  - (b) "Javascript is event driven". What is meant by an event? Show how javascript can handle the events. [10+6]
- 3. Write short notes on following:
  - (a) Pure Java driver
  - (b) Driver Manager
  - (c) SQL query
  - 2121 (d) Order by clause.  $[4 \times 4]$
- 4. Write a servlet that greets the user by name. Accept the username through a HTML page. Trace the program execution. 16
- (a) Create a registration form for creating a new savings account in a bank. In-5. clude the features like checkboxes, radio buttons and other control widgets.
  - (b) What is a frame? What is the advantage of using a frame? Clearly explain the creation of frames with an example. [8+8]
- 6. (a) Explain how a server generates dynamic content.
  - [8+8](b) Give a note on request time errors.
- 7. Java server pages simplify the delivery of dynamic web content. Justify this statement with a help of example program. 16
- 8. (a) Explain and show how XML is useful in defining data for web applications.
  - (b) Explain the various terms related to Document Type Definition. [8+8]

\*\*\*\*

3

Code No: R05410502

**R05** 

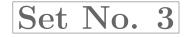

## IV B.Tech I Semester Examinations, November 2010

WEB TECHNOLOGIES

**Computer Science And Engineering** 

Time: 3 hours

Max Marks: 80

### Answer any FIVE Questions All Questions carry equal marks \*\*\*\*\*

- 1. (a) Explain and show how XML is useful in defining data for web applications.
  - (b) Explain the various terms related to Document Type Definition. |8+8|
- 2. "A BeanInfo Interface is used by the developer" show how this statement is justified and explain with an example how BeanInfo serves the purpose. 16
- 3. (a) Explain the various control statements available with Javascript.
  - (b) "Javascript is event driven". What is meant by an event? Show how javascript can handle the events. [10+6]
- 4. Java server pages simplify the delivery of dynamic web content. Justify this statement with a help of example program. [16]
- 5. Write a servlet that greets the user by name. Accept the username through a HTML page. Trace the program execution. [16]
- 6. (a) Explain how a server generates dynamic content.
  - (b) Give a note on request time errors. [8+8]
- 7. Write short notes on following:
  - (a) Pure Java driver
  - (b) Driver Manager
  - (c) SQL query
  - (d) Order by clause.
- 8. (a) Create a registration form for creating a new savings account in a bank. Include the features like checkboxes, radio buttons and other control widgets.
  - (b) What is a frame? What is the advantage of using a frame? Clearly explain the creation of frames with an example. [8+8]

\*\*\*\*

#### www.firstranker.com

 $[4 \times 4]$